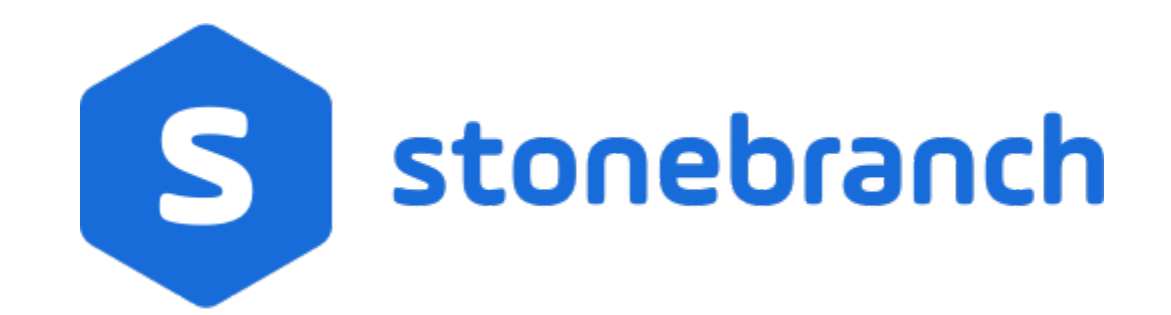

Universal Control 6.9.x

Quick Reference Guide

© 2020 by Stonebranch, Inc.All Rights Reserved.

# **Universal Control 6.9.x Quick Reference Guide**

### Usage

uctl COMMAND HOST [LOCAL] [USER] [OPTIONS...]

uctl {-help|-version}

## Format

There is a long form and, for most options, a short form available for specifying each option on the command line. The long form is not case-sensitive; the short form is case-sensitive.

Options must be prefixed with a dash ( **-** ) character. If an option value is specified, the option and its value must be separated by at least one space.

#### **COMMAND {-start | -stop | -refresh } [-file | -encryptedfile [-key] ]**

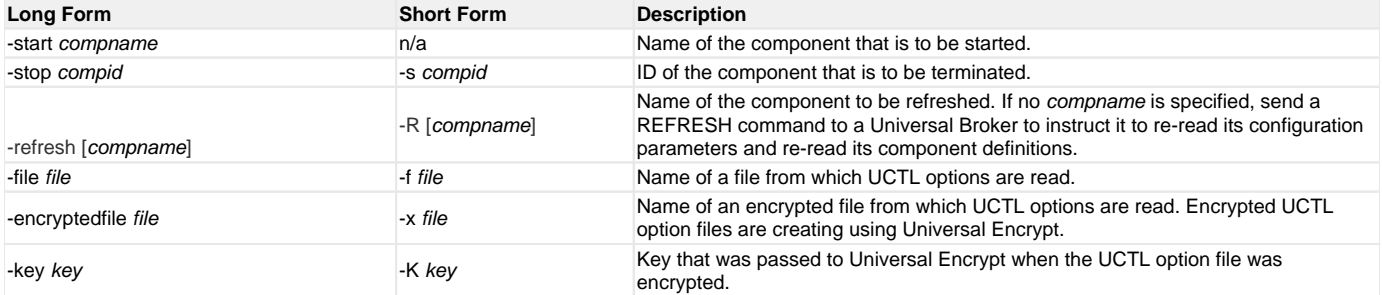

#### **HOST -host [-port] [-hostname\_retry\_count] [-outboundip]**

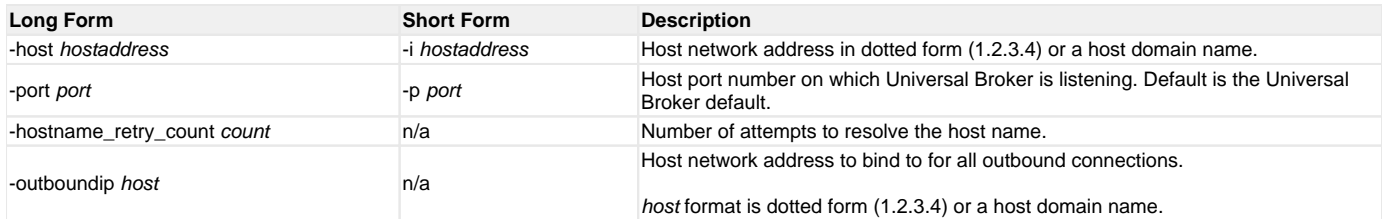

#### **LOCAL [-bif\_directory] [-plf\_directory] [-system\_id]**

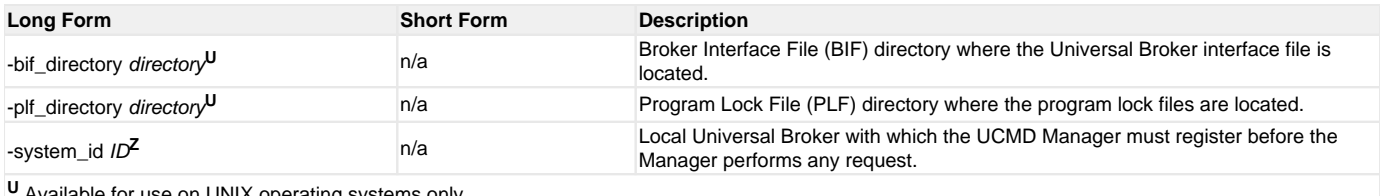

**<sup>U</sup>** Available for use on UNIX operating systems only.

**Z** Available for use on z/OS operating systems only.

#### **USER [-userid [-password] ]**

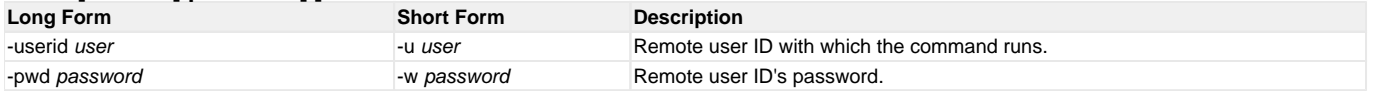

#### **OPTIONS [ {-help | -version} | [-cmdid] [-crl] [-lang] [-level] [-delay] [-codepage] [-ctl\_ssl\_cipher\_list] [-default\_cipher] [ cert -private\_key [-private\_key\_pwd] ] [saf\_key\_ring [-saf\_key\_ring\_label] ] [-ssl\_implementation] [-ca\_certs [ verify\_host\_name] [-verify\_serial\_number] ]**

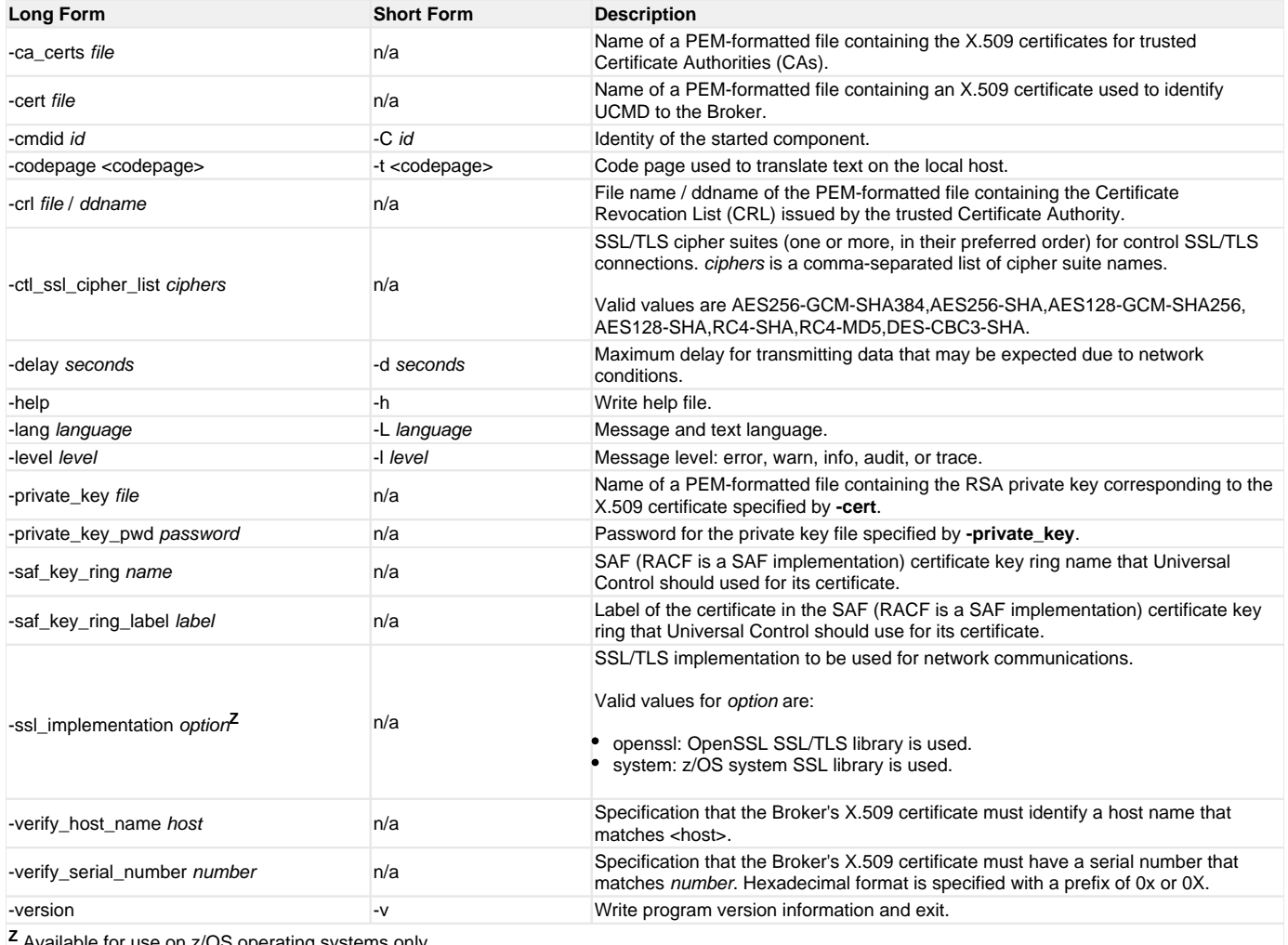

Available for use on z/OS operating systems only.